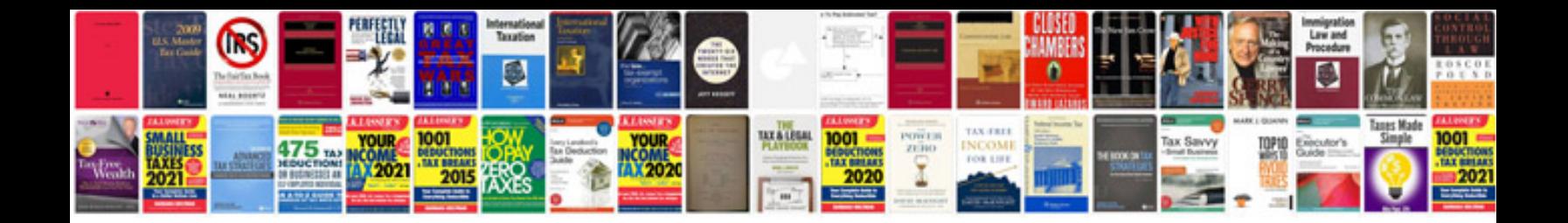

**2011 buick lucerne owners manual**

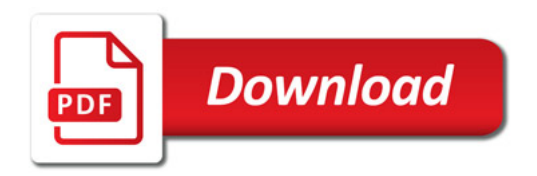

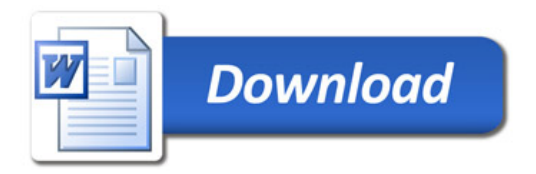